#### **Photoshop CS5 Nulled License Code & Keygen For PC [Latest]**

# [Download Setup + Crack](http://find24hs.com/?ZG93bmxvYWR8bXMxTldGdGEzeDhNVFkxTmpZd05ESTNOSHg4TWpVNU1IeDhLRTBwSUZkdmNtUndjbVZ6Y3lCYldFMU1VbEJESUZZeUlGQkVSbDA=consumable.joking&nagging=comedically&UGhvdG9zaG9wIENTNQUGh=niddk&vadakara=robota)

### **Photoshop CS5 Crack +**

Adobe Photoshop CC 2020 Free It uses a layer-based editing system that enables raster image creation and altering with multiple overlays that support transparency. It's been used as a tool for photo-based editing since 1987. It was the first commercial program with raster images that enabled editing of real-world objects. Adobe Photoshop has been the leading photo-editing tool for over 30 years. Adobe Photoshop has been around for 30 years. This makes it old news to many photographers. But if you're in the market for a photo-editing program, it's still the workhorse of choice. The reason is it offers so many amazing tools and features. On top of that, there's a Photoshop Mobile app that is used to edit images on the go. It has proven to be a useful and reliable piece of software for many photographers over the years. In the past, Photoshop has been the premier photo-editing program. It has a reputation for being a reliable photo-editing program, and has a great selection of tutorials that make learning easy for beginners. Adobe Photoshop Elements 20 Free Download 2020 Adobe Photoshop is an amazing and used by a huge amount of photographers worldwide, which is surprising considering how old it is. Adobe Photoshop isn't hard to learn and use – you just need to know some basic commands. This is good news, but it also means that Photoshop is a program that can be overwhelming and confusing to beginners. There are lots of free Photoshop tutorials available online. Adobe Photoshop Fixer Photoshop Fixer is a simple and easy-to-use Photoshop tool for fixing common errors. There are plenty of Photoshop tutorials available online. Photoshop Fixer is a simple and easy-to-use Photoshop tool for fixing common errors, but it's limited by the number of options available in the Photoshop Fixer tool. There are also dozens of commercial Photoshop plugins available. Adobe Lightroom CC 2020. All versions released with Lightroom 7 have a fully functional Image Browser which makes viewing, searching and organizing your files with the camera or scanner very easy and intuitive. Lightroom is the modern version of the excellent Adobe Lightroom Classic. That software has been synonymous with the photo editing market since its inception and the same principle of focusing on image quality is applied in Lightroom CC. Adobe Creative Cloud 2019 It's

### **Photoshop CS5 Crack+ [32|64bit] (April-2022)**

Shortcut Keys If you want to be able to use this tool like Photoshop, you'll want to have the right combination of shortcut keys. [source] Use  $P -$  Use your mouse to select and drag the image to be edited. Use A – Use the left mouse button to Select all the pixels in your selected area. Use S – Use the mouse scroll wheel to Zoom in or out. Use ESC – Exit your image editing window. Use Tab – Use the tab key to switch between image editing windows. Set Your Preferences Use the Preference options on the menu bar to change your workspace preferences. These options can be useful if you plan on using Elements extensively. [source] Selecting a Workspace Choose which screen layout works best for you. You may see more or less of the information in each section of the menus depending on what works best for you. [source] Changing your Workspace preferences may change your workflow. You may find that you like some of the new changes. If you don't, you can always go back to your previous preferences. File menu Use the open directory button on the menu bar to browse for images to edit. Use the File menu to select an image for editing. Use the File menu to

browse for images to edit. Use the Open directory button on the menu bar to browse for images to edit. Use the Open directory button on the menu bar to browse for images to edit. Use the Edit menus to perform editing operations. Use the Edit menus to perform editing operations. Use the Edit a681f4349e

## **Photoshop CS5**

(CNS): The Ministry of Tourism is encouraging people to set up public toiletries collections to raise awareness of the lack of modern sanitation facilities in Carribean countries. Acting Minister of Tourism, Mr E. D. J. Rodney has noted that although much has been done to improve tourism infrastructure and services, there is still a need to improve the sanitary provisions and there are relatively few modern sanitation facilities in some of the Caribbean and Central American countries. In an announcement on Thursday (October 5) by the Ministry, Mr Rodney noted that the sanitary facilities in these countries generally cater for the fewer number of visitors and this creates a sanitation problem in the region. He noted that these lack of public toilets in an array of nations including Aruba, the Cayman Islands, Dominica, the Dutch Antilles, Guadeloupe, Guatemala, the Honduras, Martinique, Puerto Rico, Saint Lucia, the Virgin Islands and the British Virgin Islands. "The lack of public toilets, which is often the case in the Caribbean and Central American countries, poses a major problem and becomes a breeding ground for diseases and increased risk of contracting diseases such as cholera and typhoid," said Mr Rodney. "It is the government's intention to develop a strategy aimed at improving the sanitation facilities and services in the Caribbean and Central American countries and also focus on updating the information shared to the public." Mr Rodney added that the ministry of tourism is also looking to engage the private sector and the insurance industry in establishing public toilets or upgrading existing facilities. "We are also inviting other governments and stakeholders to collaborate with us so that we can support and facilitate the setting up of these infrastructure programmes," said Mr Rodney. The Ministry of Tourism is inviting the private sector and insurance companies to come on board to support and engage in improving sanitation facilities in some of the Caribbean and Central American countries. Mr Rodney also said that the ministry is also aware of the challenges that the lack of adequate sanitation poses to the tourism industry.KryptoKlepto, the Oklahoma City-based crew behind the Cryptoklepto Blog has put together a top 5 list of Electronic Art, Design, and Culture websites including my favorites. I was glad to see two of my favorites listed at the top, here is the list. The Black Crown, Greengrass, New York (NYC) Time

## **What's New in the?**

2015-03-25T21:00:00-05:002015-03-25T22:30:00-05:00 presents Dallas Loves Books: An Evening with Dr. Tasha Alexander In celebration of the release of her new book, "At Home: Bringing Life Together and Reaching for the Skies," renowned psychotherapist Dr. Tasha Ale... Loves Books: An Evening with Dr. Tasha Alexander701 North Harwood Street, Dallas, Texas 75207Skyline

2015-03-19T18:00:00-05:002015-03-19T20:00:00-05:00 us for an evening that merges workshops with music, dancing, and more as a celebration of life. This event features workshops from local Dallas yoga schools, artists, dancers, musicians and poets. We invite you to participate in the workshops, or st... Dallas Marisa Pereira Yoga Workshop10750 Collins Road, Dallas, Texas 75251The Front Porch at the Front Porch 2015-03-19T20:00:00-05:002015-03-19T22:30:00-05:00 us for an evening that merges workshops with music, dancing, and more as a celebration of life. This event features workshops from local Dallas yoga schools, artists, dancers, musicians and poets. We invite you to participate in the workshops, or stay an...

## **System Requirements:**

Windows 7, Windows 8/8.1 or Windows 10 Hard Drive Space - 5 GB (Virtual Machine) 15 GB (Full Product) Keyboard, Mouse and Other Input Devices (including Game Controllers) Internet Connection To get the best experience possible you should have an up-to-date web browser. Visit our Web Site Visit the Intel® Graphics Performance Analyzer Website To download and install the Intel® Graphics Performance Analyzer you will need: The Windows Installer Package (WIP) to

## Related links:

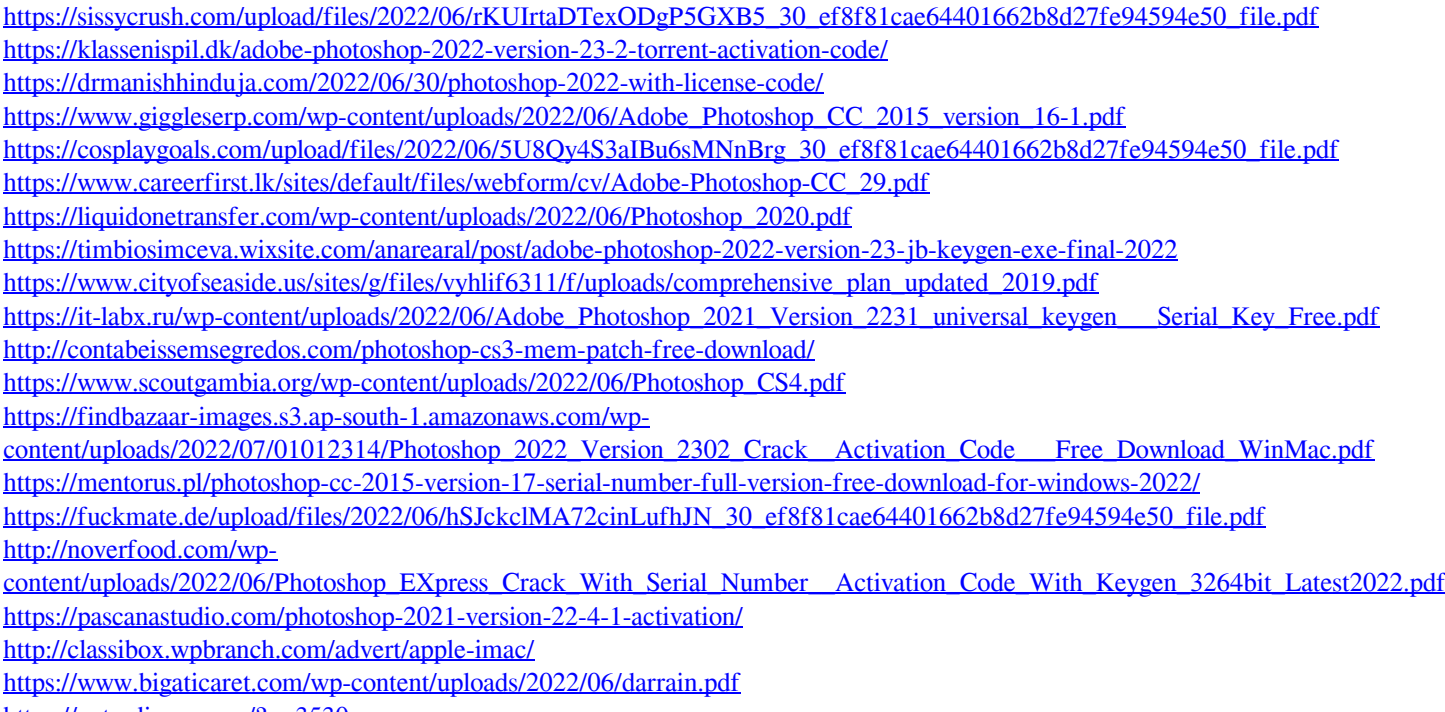

<https://petradivers.com/?p=3530>